# **DUMPSBOSS**COM

## **Administration of Veritas InfoScale Storage 7.1 for UNIX/Linux**

**[Veritas VCS-257](https://dumpsboss.com/veritas-exam/vcs-257/)**

**Version Demo**

**Total Demo Questions: 10**

**Total Premium Questions: 90**

**[Buy Premium PDF](https://dumpsboss.com/veritas-exam/vcs-257/)**

**[https://dumpsboss.com](https://dumpsboss.com/) [support@dumpsboss.com](mailto:support@dumpsboss.com)**

dumpsboss.com

## **DUMPSDOSS**COM

#### **QUESTION NO: 1**

In which two situations can an administrator disable the Dynamic Multi-Pathing paths on the initiators of a host from within Veritas InfoScale Operations Manager? (Select two.)

- **A.** the physical hosts have Dynamic Multi-Pathing installed
- **B.** the VMware ESX servers have EMC PowerPath/Virtual Edition (VE) of ESX Server installed
- **C.** the physical hosts have Microsoft MPIO installed
- **D.** the VMware ESX servers have Dynamic Multi-Pathing for VMware installed
- **E.** the physical hosts have HP Native Multi-Pathing installed

#### **ANSWER: A D**

#### **QUESTION NO: 2**

What is the definition of the disk status FAILING?

- **A.** I/O failure(s) on the public region; private region readable
- **B.** I/O failure(s) on the private region; public region readable
- **C.** I/O failure(s) on both the public and private regions
- **D.** I/O failures(s) on all but one plex of the corresponding volume

#### **ANSWER: A**

#### **QUESTION NO: 3**

Which two database file types can be compressed with the least impact on overall performance? (Select two.)

- **A.** SYSTEM tablespace
- **B.** Archive logs
- **C.** Read-only tablespaces
- **D.** Database control files
- **E.** Temporary tablespaces

#### **ANSWER: B C**

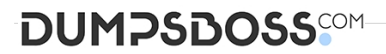

#### **QUESTION NO: 4 - (FILL BLANK)**

#### CORRECT TEXT

How many days does an administrator have to either enter a valid license key or register a system with Veritas InfoScale Operations Management server if they have chosen to use keyless licensing during the installation of Veritas InfoScale Storage for UNIX/Linux?

#### **ANSWER: 60 days**

#### **QUESTION NO: 5**

When should an administrator use the -o tmplog option while mounting a Veritas file system?

- **A.** to track file and directory changes when a nonpersistent file change log is required for replication
- **B.** to improve performance for temporary file systems by bypassing the intent log
- **C.** to improve performance for temporary file systems at the cost of higher data loss upon system failure
- **D.** to add a temporary data change log by enabling Veritas file system snapshot operations

#### **ANSWER: C**

#### **QUESTION NO: 6**

What does migrating from thick to thin LUNs involve?

- **A.** array-level mirroring
- **B.** attaching a plex
- **C.** creating volume snapshots
- **D.** encapsulation

#### **ANSWER: B**

#### **QUESTION NO: 7 - (DRAG DROP)**

Click and drag three objects from the list that can be managed by the cvm service group in a Cluster File System (CFS) storage cluster to the right.

#### **Select and Place:**

## **DUMPSDOSS®M**

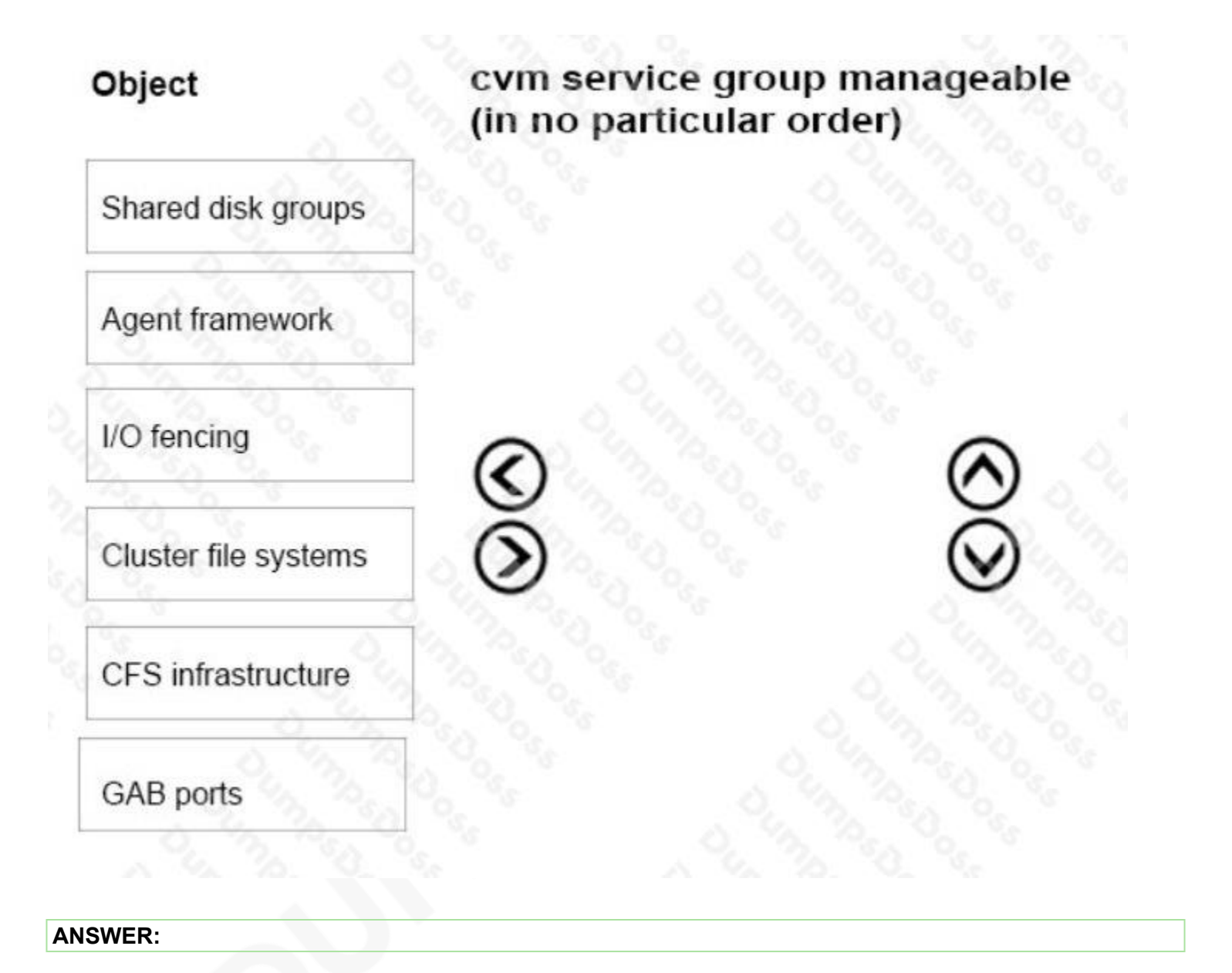

## **DUMPSDOSS**SOM

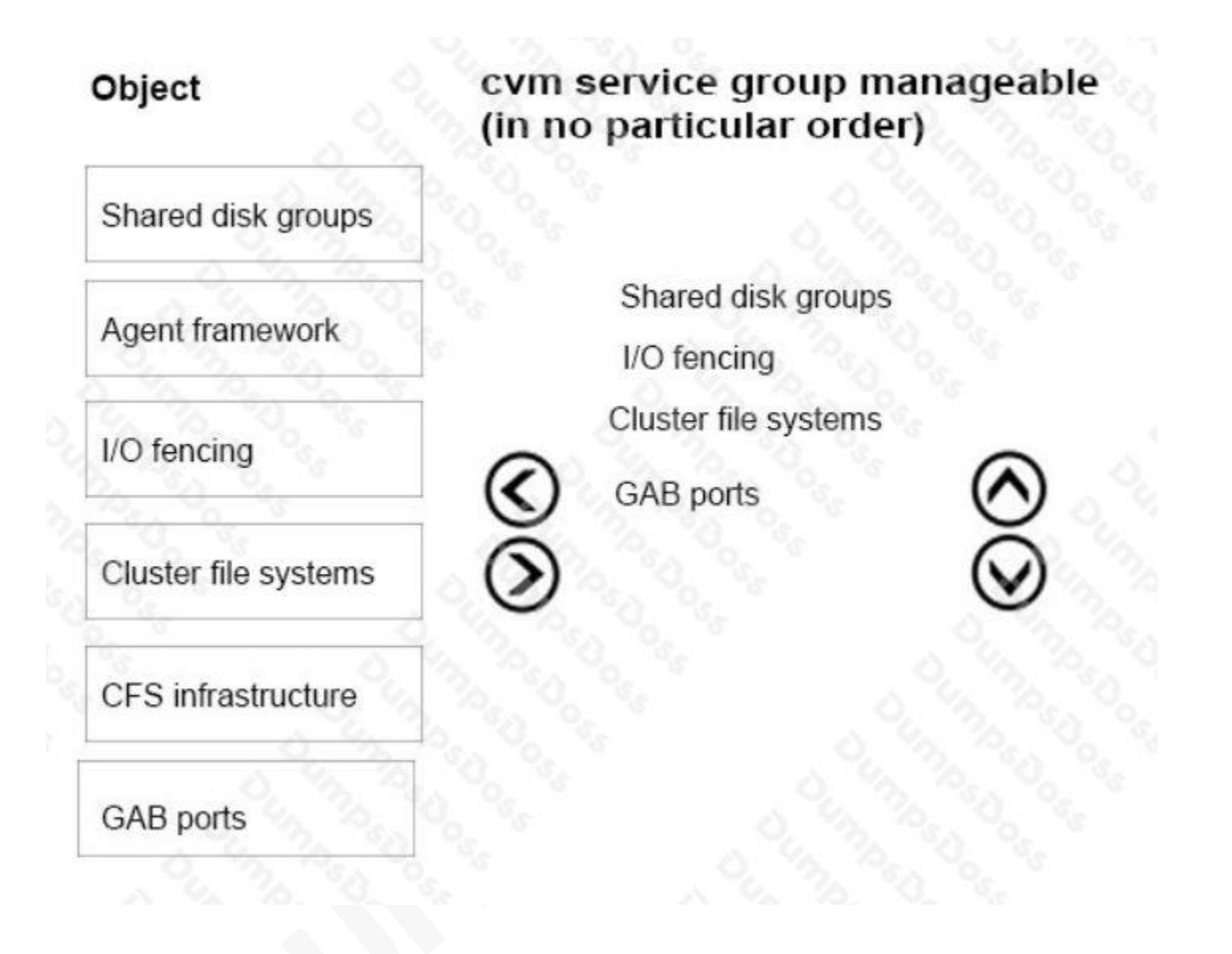

#### **QUESTION NO: 8**

When a Veritas Volume Manager volume has a Veritas file system, which benefit is experienced by using SmartMove?

- **A.** optimized data recovery process
- **B.** optimized SmartTier storage allocation process
- **C.** optimized mirror synchronization process
- **D.** optimized file replication process

#### **ANSWER: C**

#### **QUESTION NO: 9**

## **DUMPSDOSS**

Given the following command:

### vxassist -g datadg make datavol 10g layout=stripe !ctrl:c2

Which instruction does the !ctrl:c2 attribute prompt Volume Manager to follow?

- **A.** to exclude devices connected to controller c2
- **B.** to exclude devices connected to all controllers except c2
- **C.** to exclude devices from enclosure named "ctrl"
- **D.** to exclude all but the fastest devices from controller c2

**ANSWER: A** 

#### **QUESTION NO: 10**

Which two commands are used for thin reclamation? (Select two.)

- **A.** fsadm
- **B.** vxdctl
- **C.** vxdisk
- **D.** vxtune
- **E.** vxdmpadm

#### **ANSWER: A C**